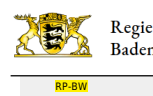

**[Stuttgart](http://rp.baden-wuerttemberg.de/rps/)** 

- [Presse](http://rp.baden-wuerttemberg.de/rps/presse/) [Pressemitteilungen](http://rp.baden-wuerttemberg.de/rps/pr/pressemitteilungen/) Planen und Bauen beschleunigen – Wirtschaftsministerium gibt Handlungsleitfaden zum Artenschutz heraus
- [Teilen](#page--1-0)  $\bullet$
- **[Drucken](javascript:window.print();)**
- [Als PDF speichern](http://rp.baden-wuerttemberg.de/api/pdf)

## [Zurück zur Übersicht](http://rp.baden-wuerttemberg.de/rps/pr/pressemitteilungen/)

Aktuelle Meldung

## Planen und Bauen beschleunigen – Wirtschaftsministerium gibt Handlungsleitfaden zum Artenschutz heraus

## 02.12.2019

Ministerin Hoffmeister-Kraut: "Artenschutz wird von Bauakteuren oft als Hemmnis wahrgenommen. Neuer Leitfaden zeigt Wege zu effizienten und rechtssicheren Lösungen auf"

Minister Untersteller: "Der Handlungsleitfaden sensibilisiert die Gemeinden und alle die bauen und planen, für die Belange des Artenschutzes"

Für die Rahmenkonzeption des Handlungsleitfadens und zur fachlichen Begleitung des Erarbeitungsprozesses wurde aus dem Kreis der Partner der Wohnraum-Allianz ein Arbeitskreis eingerichtet, in dem neben den beteiligten Ministerien vor allem auch Planungspraktiker und Rechtsanwender vertreten waren.

Der Handlungsleitfaden zeigt anhand von Fallbeispielen anschaulich auf, wie die gesetzlichen Anforderungen des Artenschutzes fundiert und gleichzeitig effizient und pragmatisch bearbeitet werden können. Er leistet einen Beitrag zu einer guten Praxis im Artenschutz, denn die Behandlung von Fachthemen wie dem Artenschutz in Planungsverfahren ist ein wichtiger, aber mitunter schwer handhab-barer Bestandteil einer nachhaltigen Stadtentwicklung. Städte und Gemeinden sind damit in ihren kommunalen Bauleitplanverfahren tagtäglich befasst, aber auch private Projektträger und Bauherrn können von den Hilfestellungen profitie-ren, da Beispiele im Handlungsleitfaden typische Planungssituationen abbilden, was eine hohe Praxistauglichkeit des Leitfadens erwarten lässt.

Der Handlungsleitfaden befasst sich in erster Linie mit folgenden Fragen:

- Welche rechtlichen Vorgaben sind von Planern und Bauherrn bezüglich des Artenschutzes überhaupt in den Blick zu nehmen?
- Welche Möglichkeiten bestehen in der Bauleitplanung und bei Bauvorhaben, um frühzeitig artenschutzrechtliche Konflikte zu erkennen und zu vermeiden bzw. zu lösen? (anhand von anschaulichen Beispielen für typische Fallgestaltungen)
- Wie kann ein effizienter Verfahrensablauf aussehen?

Der Leitfaden ist als praktische und verständliche Arbeitshilfe konzipiert und richtet sich an Kommunen, Genehmigungsbehörden, Planerinnen und Planer, Bauherren, Projektentwickler und sonstige Interessierte. Er ist ab sofort beim Wirtschaftsministerium erhältlich und kann auf der Homepage des Ministeriums heruntergeladen bzw. bestellt werden.

## **[Leitfaden](https://t1p.de/cs95)**

Quelle: Ministerium für Wirtschaft, Arbeit und Wohnungsbau Baden-Württemberg

Kategorie:

[Aktuelle Meldung](#page--1-0) [Abteilung 5](http://rp.baden-wuerttemberg.de/rps/pr/pressemitteilungen/?tx_news_pi1%5Baction%5D=searchForm&tx_news_pi1%5Bcontroller%5D=News&tx_news_pi1%5BoverwriteDemand%5D%5BcustomCategories%5D%5BbitbwSitepackage%5D%5Btheme%5D%5B0%5D=1420&tx_news_pi1%5BoverwriteDemand%5D%5BcustomCategories%5D%5BbitbwSitepackage%5D%5Btype%5D%5B1327%5D=1327&tx_news_pi1%5BoverwriteDemand%5D%5BformSubmitOnLoad%5D=1&cHash=d45eae5521373545c7e7c1a04d82026d) [Artenschutz](http://rp.baden-wuerttemberg.de/rps/pr/pressemitteilungen/?tx_news_pi1%5Baction%5D=searchForm&tx_news_pi1%5Bcontroller%5D=News&tx_news_pi1%5BoverwriteDemand%5D%5BcustomCategories%5D%5BbitbwSitepackage%5D%5Btheme%5D%5B0%5D=1408&tx_news_pi1%5BoverwriteDemand%5D%5BcustomCategories%5D%5BbitbwSitepackage%5D%5Btype%5D%5B1327%5D=1327&tx_news_pi1%5BoverwriteDemand%5D%5BformSubmitOnLoad%5D=1&cHash=d626ad96fb36b6f9778fed3fe3b9492d) [Umwelt](http://rp.baden-wuerttemberg.de/rps/pr/pressemitteilungen/?tx_news_pi1%5Baction%5D=searchForm&tx_news_pi1%5Bcontroller%5D=News&tx_news_pi1%5BoverwriteDemand%5D%5BcustomCategories%5D%5BbitbwSitepackage%5D%5Btheme%5D%5B0%5D=1407&tx_news_pi1%5BoverwriteDemand%5D%5BcustomCategories%5D%5BbitbwSitepackage%5D%5Btype%5D%5B1327%5D=1327&tx_news_pi1%5BoverwriteDemand%5D%5BformSubmitOnLoad%5D=1&cHash=55f38656472124a5d09c9ecfb8c9c42d)